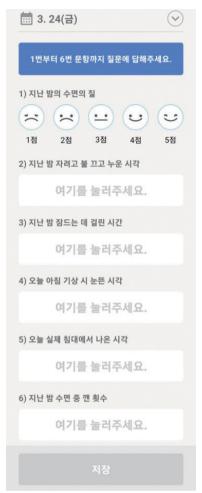

**Supplementary Figure 1.** A sleep diary application input screen.